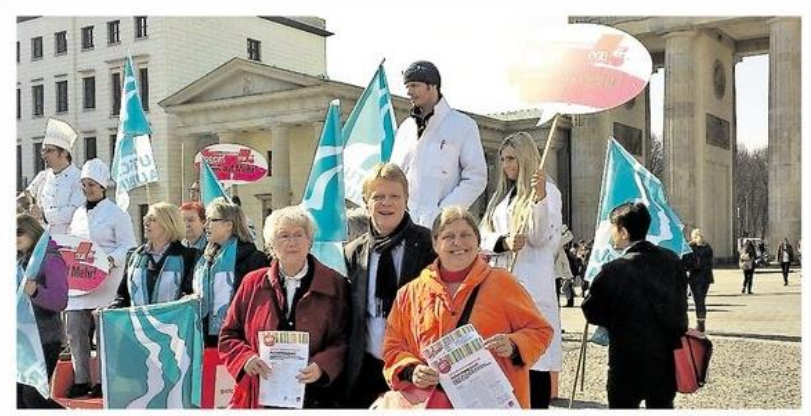

Kundgebung vor dem Brandenburger Tor in Berlin. Unten von rechts: Nanni Rietz-Heering (Verdi Peine),<br>6 oh

## Peinerinnen nahmen am **Equal-Pay-Day in Berlin teil**

"Gleiche Bezahlung für Frauen und Männer"

Peine. Mehrere Gewerkschafts-**Peine.** Mehrere Gewerkschafts-<br>frauen aus Peine nahmen an<br>lor Kundgebung Equal-Pay-<br>Day (Gleiche-Bezahlung-Tag)<br>in Berlin zusammen mit den<br>Frauen des Sozialverbandes<br>Peine teil, um sich für eine gleiche Bezahlung für Frau ni Rietz-Heering sagte: "Wir<br>haben mit dieser Kundgebung unsere Forderungen deutlich<br>gemacht. Wir fordern die Ein-

haltung bestehender Tarifver-<br>träge und die korrekte Anwen-<br>dung des gesetzlichen Mindest-<br>lohns als Lohnuntergrenze,<br>weil Frauen besonders häufig<br>für Dumpinglöhne arbeiten<br>müssen." Daneben sei auch<br>wichtig: Ein Rechtsansp Vollzeitbeschäftigung, damit<br>Frauen nach einer familienbedingten Reduzierung ihre Arbeitszeit wieder aufstocken könnten. tk

## Peiner Allgemeine Zeitung (PAZ) 25.03.2015 Lokales Seite 14

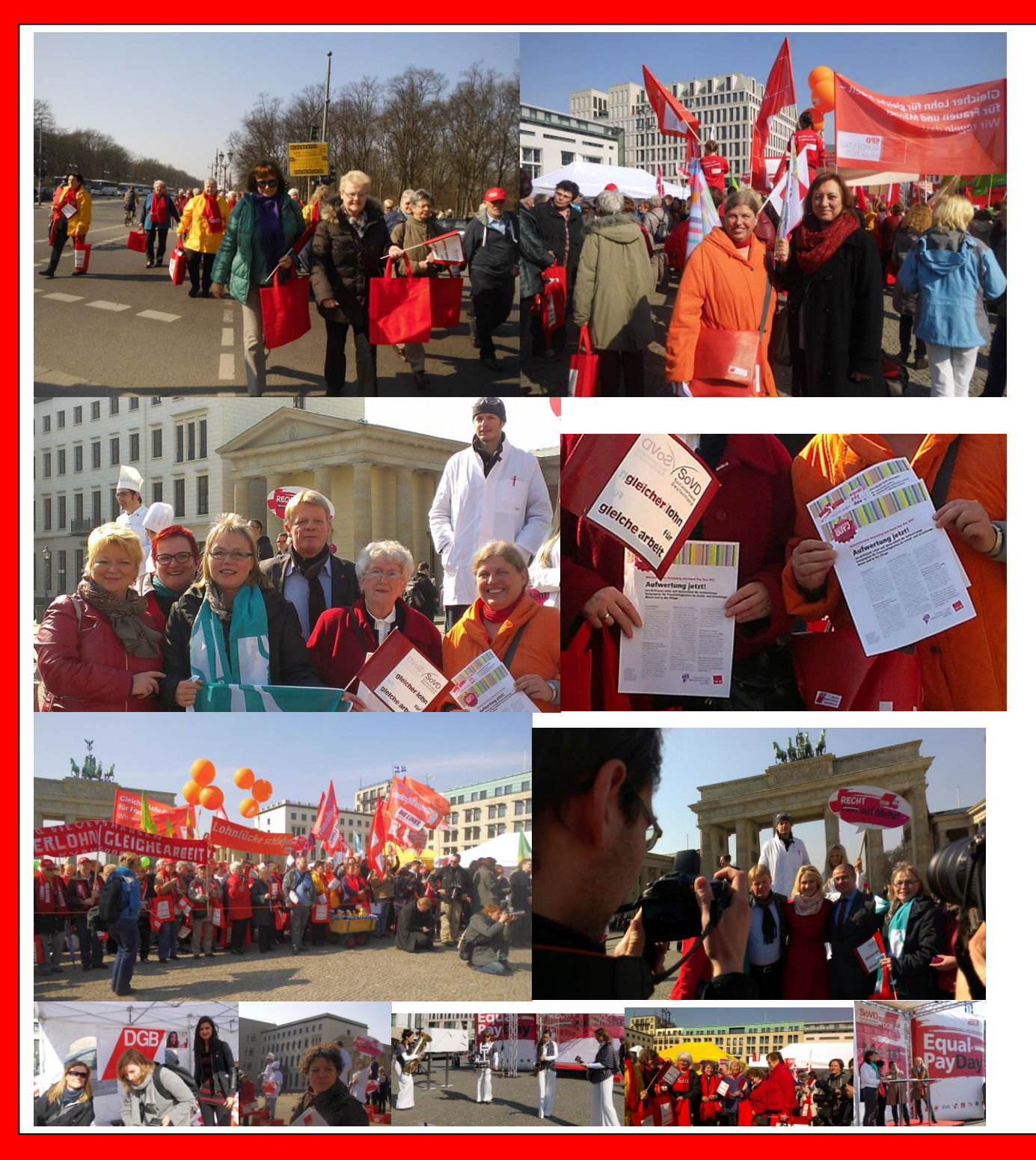